# Compiling, linking,...

- Let's see what happens when we compile a program using gcc
- Some of this material is based on section 7 of Computer Systems, A Programmer's Perspective, by Bryant O'Hallaron.

```
\frac{*}{\text{main.c}} */
void swap();
int buf[2] = \{1,2\};
int main()
{
     swap();
     return 0;
  }
```

```
/* swap.c */extern int buf[]
int *bufp0 = \&buf[0];
int *bufp1; 
{
    int temp;
    buffp1 = & buff1;
    temp = *bufp0;*bufp0 = *bufp1;*bufp1 = temp;}
```
#### Compiling, linking,...

• What happens when you use the *compiler driver* gcc:

gcc -O2 -g -o test main.c swap.c

# Step1: Preprocessor (cpp)

- The C preprocessor translates the C source file *main.c* into an ASCII intermediate file *main.i*
- cpp [other args] main.c /tmp/main.i

# Step2: C compiler (cc1)

• Driver runs C compiler cc1

- translates *main.i* into an ASCII assembly language file *main.s*
- cc1 /tmp/main.i main.c -O2 [other args] -o /tmp/main.s

#### Step3: assembler (as)

- driver runs assembler *as* to translate *main.s* into relocatable object file *main.o*
- as [other args] -o /tmp/main.o /tmp/main.s

• Same 3 steps are executed for swap.c

# Step4: Linker (ld)

- driver runs linker *ld* to combine *main.o* and *swap.o* into the executable file *test*
- 1d -o test [sys obj files and args] /tmp/main.o / tmp/swap.o

#### Overview

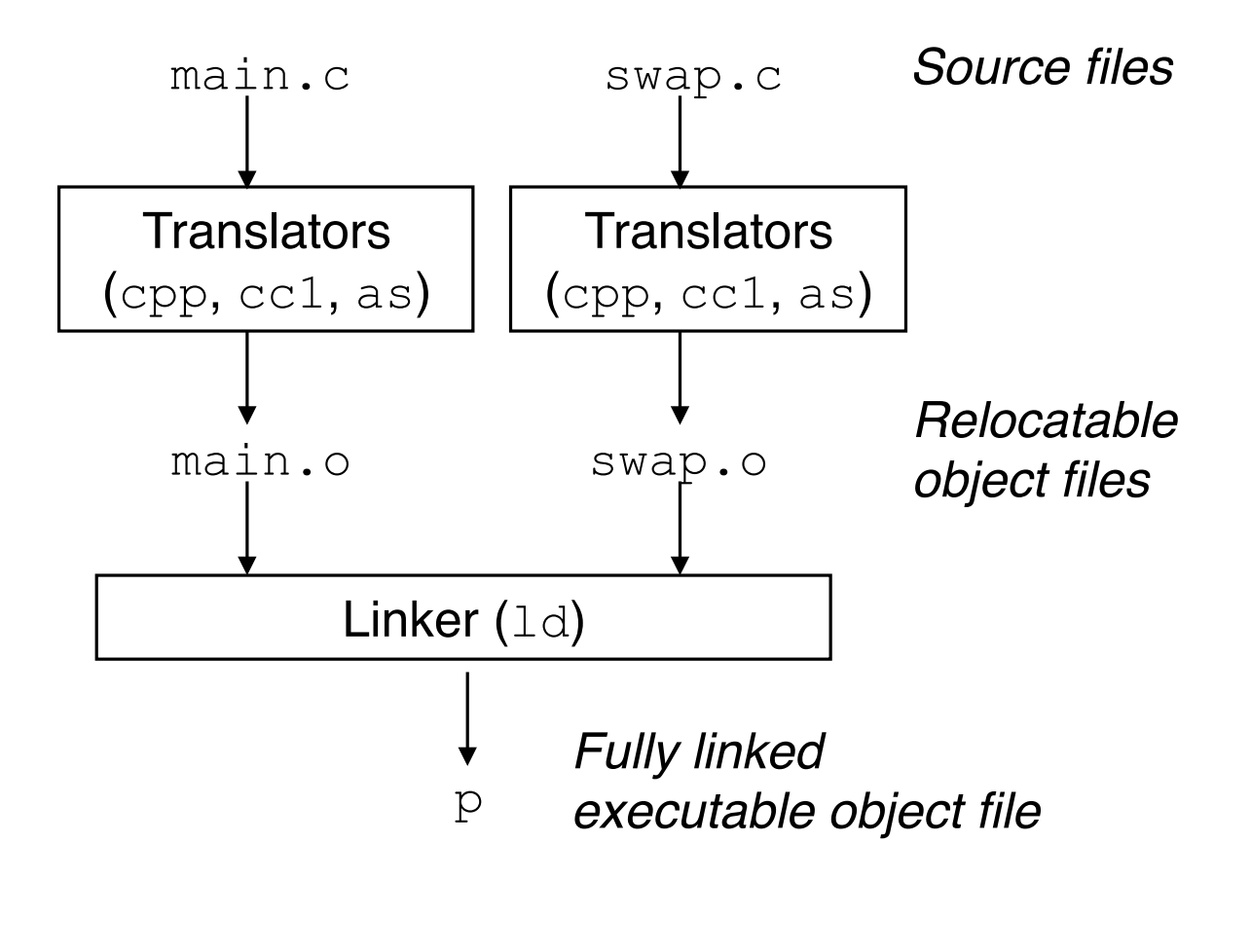

#### Run executable *test*

- unix> ./test
- shell invokes function in OS called *loader*
	- copy code and data of executable *test* into memory
	- then transfers control to the beginning of the program

#### Static linking

What does the static linker all do?

- takes as input a collection of relocatable object files and command-line arguments
- generates fully linked executable object file that can be loaded and run

#### Static linking

- Linker performs two tasks:
	- symbol resolution: associates each symbol reference with exactly one symbol definition
	- relocation: compiler and assembler generate code and data sections that start at address 0. Linker relocates these sections: associates memory location with each symbol definition, then updates all references to point to these locations.

# 3 Types of Object Files

#### • file.o

- Relocatable object file
- Executable object file
- Shared object file (libraries)

• Relocatable object file

contains binary code and data in a form that can be combined with other relocatable object files at compile time to create an executable object file

• Shared object file (libraries)

special type of relocatable object file that can be loaded into memory and linked dynamically, either at load time or run time.

• Executable object file

contains binary code and data that can be copied directly into memory and executed

Putting it all together:

- Compiler and assembler generate relocatable object files, including shared object files.
- Linker generates executable object files.

- Object formats vary
	- first Unix systems used a.out format (the term is still used)
	- early System V used Common Object File format (COFF)
	- Linux and other modern unix systems use Executable and Linkable Format (ELF).